April 1, 1986

### Dr. Landauer:

Enclosed is a description of the time-reversible language JA-NUS, along with some sample programs. I showed these to you briefly when you spoke here last week on physical limits of computation.

JANUS was written by myself and Howard Derby for a class at Caltech in 1982 (or thereabouts). The class had nothing to do directly with this project. We did it out of curiosity over whether such an odd animal as this was possible, and because we were interested in knowing where we put information when we programmed. JA-NUS forced us to pay attention to where our bits went since none could be thrown away.

JANUS was fully implemented as described as is bug-free (to our knowledge) despite the disclaimer in the document that it is a "throw-away piece of code." If it still exists, it is on backup tapes somewhere at Caltech. Hope you find it interesting.

> sincerely, Chris Lutz IBM Almaden Research Center K33/801 (LUTZ@ALMVMA)

## JANUS: A TIME-REVERSIBLE LANGUAGE

By Christopher Lutz and Howard Derby, circa 1982

JANUS is a compiler and interpreter for the time-reversible language JANUS. The JANUS compiler is written in SLIMEULA, and compiles the code into an internal SLIMEULA Class structure which can be interpreted directly. 'SLIMEULA' means SIMULA running on a DECSYSTEM-20.

JANUS is considered to be a throw-away piece of code. It will not be maintained and is not purported to be robust.

The compiler consists of four major parts: A lexical analyzer which tokenizes the input stream and generates a symbol table; a recursive descent parser made of the Init Code of SLIMEULA Classes; an interpreter which consists of the procedure 'exec' common to all of the Classes created in the parsing; and the runtime command scanner.

# A. Lexical Analyzer

The lexical analyzer tokenizes the input stream and sets the global variables token, token\_value, and token\_type in accordance with the current token. The following terminal classes are recognized:

ident:

An identifier, which is any sequence of letters which is not a keyword. If it has not been encountered before, it is inserted into the symbol table. An identifier may name a procedure, a variable, or both.

num:

A number, which is any sequence of decimal digits.

binop:

A binary operator, which is any of +, -, ! (exclusive OR), <,  $\Rightarrow$ , & (logical AND), | (logical OR), =, # (not equals),  $\leq$  =,  $\geq$ ,  $\ast$ (multiply),  $\prime$  (divide), and \ (remainder).

A semicolon in a program line indicates that the rest of the line is a comment.

Lower case letters are converted to upper case on input.

# B. Parser, and JANUS Language Syntax

The recursive descent parser makes use of a SLIMEULA Class for every node in the parse tree, except for the root node. The root node is a subroutine which corresponds to the nonterminal Program in the grammar below. Every other nonterminal corresponds exactly to a Class of the same name. This correspondence is the reason for the slightly atypical presentation of the grammar.

The grammar of the JANUS language is as follows:

[Terminals in quotes or lower case.

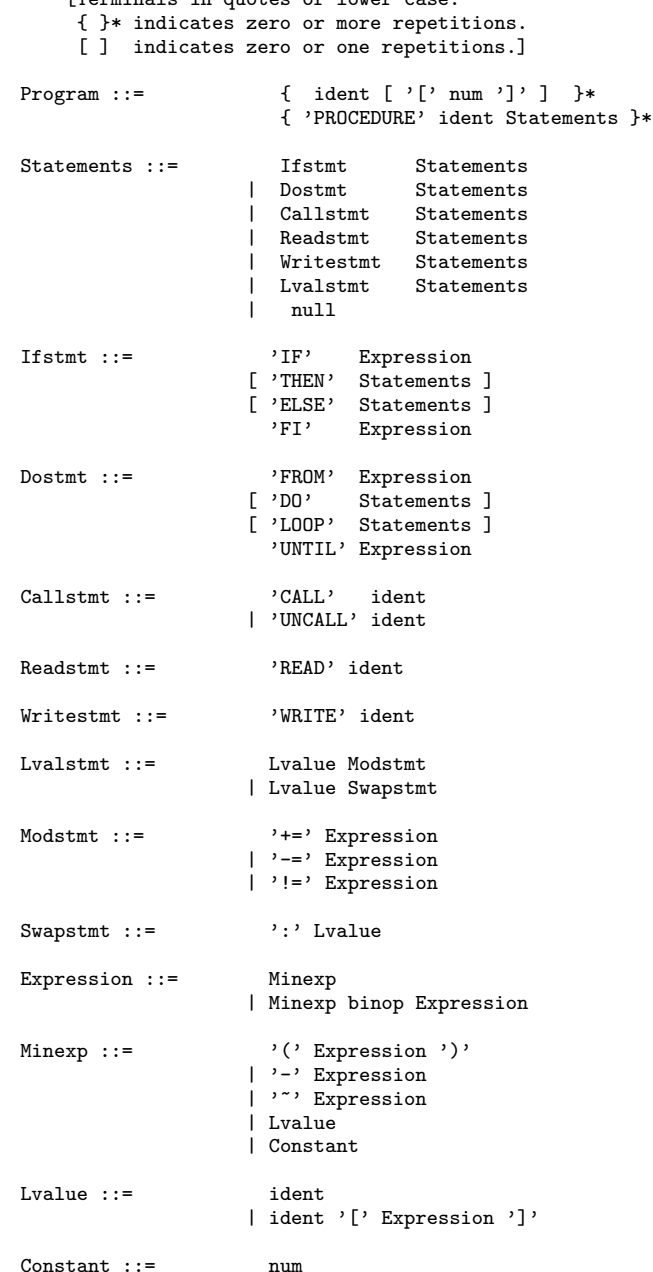

For every ( ident  $[\cdot]$ ' num ']' ] ) encountered, the parser's root node (procedure parseprog) creates an instance of Class dotaarray, which contains an array for the storage corre-

This article is a part of the personal letter from Christopher Lutz to Rolf William Landauer in 1986. Under his permission, this article is placed at http://tetsuo.jp/ref/janus.html as of today (Aug 13, 2010). All rights belong to Christopher Lutz.

sponding to the variable ident. The array is of size num, and defaults to size 1 when num is not included. A pointer to this class is placed in the variable column of the symbol table entry for ident.

For every ( 'PROCEDURE' ident Statements ) encountered, the root node creates an instance of Class Statements, which parses Statements. A pointer to this class is placed in the procedure column of the symbol table entry for ident.

# C. Semantics

## C.1 Variables

Every variable is contained in an array of integers. All arrays are named by an ident and must be declared in the  $($  ident  $[$   $']$ num ']' ] ) section of the program. The size of the array is num unless  $[\cdot]$  num  $[\cdot]$  is omitted, in which case the size defaults to 1. Array indices go from zero to arraysize*−*1. All variables are global. In the second part of the program, a reference to ident without a subscript is equivalent to ident[0]. All variables are initialized to zero.

### C.2 Expressions

Expressions are evaluated with signed integer arithmetic. The result of the operators =,  $*, <, >, \le$ , and  $>=$  is either 0 (for FALSE) or  $-1$ (for TRUE). All operators have the same precedence. Expressions are evaluated from left to right, except for parenthetization. The unary operators  $-$  (negation) and  $\tilde{ }$  (logical NOT) bind tightly.

## C.3 Modification Operators and the Swap Operator

The modification operators  $(+=,-=,$  and  $!=)$  and the swap operator (:) are the only means for changing the value of variables.

The modification operators evaluate the expression on the right, and modify the variable on the left according to the operator.  $+=$  adds the expression into the variable.  $==$  subtracts it out.  $!=$ exclusive-or's it in. The expression may not contain the ident of the variable on the left, since that event could potentially specify a singular operation.

The swap operator swaps the values of the variables on its left and right. The ident's of the variables may appear in the expression in the subscript of neither variable, since that event could potentially specify a singular operation.

### C.4 Control Structures

Ifstmt is the analog of the conventional IF statement. On entry, the Expression after 'IF' is evaluated. If it is true (non-zero) then the Statements following 'THEN' is executed, if there is a 'THEN' clause. Otherwise the Statements after 'ELSE' is executed, if there is an 'ELSE' clause. The expression after 'FI' is then evaluated an verified to have the same truth as that after the 'IF'. If this is not the case, an error condition has resulted, and the program halts, returning control to the command interpreter.

Dostmt is the analog of the conventional DO statement. On entry, the Expression after 'FROM' is evaluated, and verified to be true (non-zero). If this is not the case, an error condition has resulted. The Statements after 'DO' is then executed, followed by evaluating the Expression after 'UNTIL'. If the expression is true, the 'DO' structure is exited. If it is false, the Statements after 'LOOP' is executed. The Expression after 'FROM' is then reevaluated, and verified to be false (equal to zero) on penalty of an error conditions. The Statements after 'DO' is executed again, and control loops in this manner until the 'UNTIL' expression is found to be true.

# C.5 Error Conditions and Time-Reversibility

When an attempt is made to perform an operation that is singular (destroys information and so cannot be reversed) an "error condition" results. An error condition could be resolved by reversing the direction of execution of the program at the point of the attempted singular operation, but since error conditions are considered abnormal and do not normally happen in "working" programs, the run-time system responds by simply halting execution of the program. This allows examination of the state at the time of the error condition.

Subscripts out of range are considered an error condition.

### C.6 Procedures

All executable statements are contained in exactly one procedure, which is named by the ident following 'PROCEDURE'. A procedure can be executed in the foreward direction by the 'CALL' ident statement, or in reverse by the 'UNCALL' ident statement. Note that the direction of execution is toggled each time 'UNCALL' is used. For example, a procedure which is 'UNCALL'ed from a procedure which is itself 'UNCALL'ed from the top level is executed from top to bottom.

Procedures are infinitely recursive, and foreward references are allowed.

# C.7 Read and Write

The 'READ' statement can be considered a swap between a variable and the outside world. It prints the current value of the variable, and replaces it with the num typed by the user to the run-time system. If it is to be time-reversible, when executed backwards, the user must retype its previous value when it was executed forwards.

The 'WRITE' statement simply types the value of the variable.

### C.8 Run Time System

The JANUS run time system is provided to allow the user to initialize and inspect variables, call or uncall procedures, and otherwise control the interpretation of his code. When JANUS is run, it will respond with the query "file?", asking for the name of the file to be parsed. After parsing, JANUS will prompt with ">". Commands may be typed to JANUS in either upper or lower case. The commands accepted by JANUS are:

#### var[index]

Prints out the value of var [index]

var

Prints out all elements of array var

var=n

Sets var[0] to n.

var[index]=n

Sets var[index] to n.

### CALL name

Calls procedure name.

```
UNCALL name
```
Uncalls procedure name.

#### SYMBOLS

Types table of all symbols and their attributes.

## TRACE

Turns on the trace feature. Lists statements as they are executed, along with the values of any variables that are modified.

#### UNTRACE

Turns off the trace feature.

#### RESET

Resets all variables to zero.

### RESET var

Resets all elements of array var to zero.

```
; Factorization program in the time reversible language Janus
num ;Number to factor. Ends up zero
try ;Attempted factor. Starts and ends zero
z ;Temporary. Starts and ends zero
i ;Pointer to last factor in factor table. Starts zero
fact[20];Factor table. Starts zero. Ends with factors in ascending order
procedure factor ; factor num into table in fact[]
     from (try=0) & (num>1)
     loop call nexttry<br>from fact[i]#try
                                      ;Divide out all occurrences of this<br>; factor
          loop i += 1fact[i] += try
               z += num/tryz : num
               z -= num*tryuntil (num\try)#0
     until (try*try)>num ;Exit early if possible
     if num # 1
     then i += 1 (a) ;Put last prime away, if not done
         fact[i] : num ; and zero num
     else num -= 1
     fi fact[i] # fact[i-1]
     if (fact[i-1]*fact[i-1]) < fact[i] ;Zero try
     then from (try*try) > fact[i]
          loop uncall nexttry
         until try=0
     else try = fact[i-1]fi (fact[i-1]*fact[i-1]) < fact[i]call zeroi ;Zero i
procedure zeroi
     from fact[i+1] = 0loop i -1until i = 0procedure nexttry
    try += 2if try=4
     then try = 1fi try=3
procedure readf ;Load table of factors (to be multiplied by
    read i ; uncalling procedure factor)
     from z=0
    loop z += 1
         read fact[z]
     until i=z
     z = i ; zero zcall zeroi
```

```
list[12] ;List to sort
perm[12] ;Permutation done during sort. Initially the identity permulation
n ;Number of numbers
i j ;Loop counters
procedure sort ;Bubble sort list, permuting perm.
    from i=0
    loop j \equiv n-2from j=n-2
          loop if list[j] > list[j+1]
                then list[j] : list[j+1]
                    perm[j] : perm[j+1]
               fi perm[j] > perm[j+1]
               j -= 1until j=i-1j -= i-1i \neq 1until i=n-1
    i -= n-1procedure makeidperm ;Add identity permutation to perm. Use to initialize perm
    from i=0
    loop perm[i] += i
          i \neq 1until i=n
    i - nprocedure readlist ; Use to initialize list by reading each entry from terminal
    from j=0
    loop read list[i]
         i \neq 1until i=n
    i - nnum root z bit
procedure root ;root := floor (sqrt(num))
    bit += 1<br>from bit=1
                  ;find exponential ball park
    loop call doublebit
    until (bit*bit)>num
    from (bit*bit)>num
    do uncall doublebit
          if ((root+bit)*(root+bit))<=num
          then root += bit
         fi ((root/bit)\2) \# 0until bit=1
    bit -= 1
    num -= root*root
procedure doublebit
    z \neq bitbit += zz - = bit/2
```